COSC460 Computer Science Honours Project University of Canterbury

# A SMIALLTALK QUEUEING NETWORK SIMULATOR

## Supervisor : Dr. Wolfgang Kreutzer

By Warwick Irwin

## ABSTRACT

This report gives complete documentation for a working implementation of a discrete, event driven Smalltalk-80 modelling context described in Goldberg and Robson "Smalltalk-80 : The Language and its Implementation". It also documents DEMOS-derived enhancements to this simulation system and methods for improved presentation of results.

The system is running under Apple's level0 image on a Macintosh plus computer. It uses only standard Smalltalk-80 and will be portable to any other standard Smalltalk system.

An extremely brief introduction to Smalltalk, source code and example programs are given as appendices.

Simulation in Smalltalk

Introduction

## TABLE OF CONTENTS

| 1.0 INTRODUCTION              | 1.1 Background 3                 |
|-------------------------------|----------------------------------|
|                               | 1.2 Objectives of this Project 5 |
|                               | 1.3 Structure of this Report 5   |
| 2.0 THE GIVEN SYSTEM          | 2.1 Overview                     |
|                               | 2.2 Distributions 8              |
|                               | 2.3 Entities                     |
|                               | 2.4 Simulation Control 16        |
|                               | 2.5 Resources                    |
|                               | 2.6 Data Collection              |
|                               | 2.7 Summary of Errors            |
| 3.0 ENHANCEMENTS              | 3.1 Report Generation            |
|                               | 3.2 Distributions                |
|                               | 3.3 Data Collection              |
|                               | 3.4 Graphics 48                  |
|                               | 3.5 Conditional Queueing 51      |
| 4.0 COMPARISON WITH DEMOS     | 4.1 Comparison of Features       |
|                               | 4.2 A Worked Example 61          |
| 5.0 BIBLIOGRAPHY              |                                  |
| Appendix A SMALLTALK BASICS . |                                  |

Simulation in Smalltalk

Introduction

## **1.0 INTRODUCTION**

### **1.1 BACKGROUND**

1.1.1 Part 3 of Goldberg and Robson "Smalltalk-80 : The Language and it's
 The Given Implementation" is devoted to describing a Smalltalk modelling context which
 System may be used as a basis for writing simulations. The primary purpose of this section of Goldberg and Robson's book is to provide a practical example of Smalltalk programming. This example is, however, a complete simulation system and if extended to include some additional capabilities, could become a powerful tool for the development of simulation applications.

As this whole report revolves around Goldberg and Robson's book, for the sake of simplicity the book will be referred to 'the Blue Book'. The simulation system given in part 3 will be called 'the Blue Book System'.

- Queueing The system supports simulations built around the concept of a queueing network. Networks This is a very general model structure, in which entities (the components whose behavior is being modeled), move through a network of activities. Whenever an activity (eg. acquiring a resource) cannot be performed immediately (eg if the resource is occupied elsewhere), the entity must wait in a queue with any other similarly delayed entities until the activity is possible. Figure 1.1 gives a simple example in which two types of entity arrive, acquire some resources, then leave.
- Event -driven The simulator is event-driven. A list of scheduled events is maintained, simulated time is advanced to the time at which the next event is to occur, and that event is executed.
- Discrete An event occurs at a specific time, not over a period of time. This means that a simulated action with a particular duration will be represented by two events: The commencement and the termination of the action. Variables take on discrete values which endure until an event causes them to change. Processes involving variables changing continuously over a period of time cannot be directly represented by the system.

--3 --

Introduction

ProcessEntities are simulated by Smalltalk objects. These objects exist as independentOrientationprocesses, running (conceptually) concurrently. This allows a very direct<br/>translation of a queueing network model into a program.

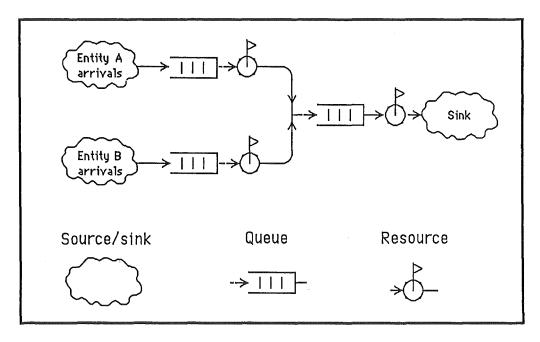

Figure 1.1

1.1.2 DEMOS is a Simula based modelling context developed by Graham Birtwistle. It
 Demos is essentially very similar to the Blue Book System, because it is also a discrete, event-driven, process-oriented queueing network simulator. DEMOS has proven itself a useful sumulation tool.

In some areas, Goldberg and Robson's system is more versatile than Birtwistle's. But at the same time, DEMOS has some extremely useful features, without which the Blue Book System is severely disadvantaged.

#### **1.2 OBJECTIVES OF THIS REPORT**

- Goal This project was to produce an extended working version of Goldberg and Robson's Smalltalk simulation framework on a Macintosh Plus. The extensions were to be oriented toward making the Blue Book System as capable as DEMOS, and to also take advantage of Smalltalk's graphics interface.
- Approach The following steps have been taken toward achievement of this goal: Typing in the original simulator from the Blue Book.
   Testing and correcting each class as it was entered.
   Running many example simulations and removing bugs.
   Performing a feature by feature comparison with DEMOS to find those which should be adopted.
   Design and implementation (where possible) of the additions. Testing with further example simulations.

#### **1.3 STRUCTURE OF THIS REPORT**

- Chapter 2 Chapter two covers implementation of the given system. Before attempting this section, readers unfamiliar with Smalltalk should read the very simple introduction in Appendix A. The purpose of this chapter is to give the reader an understanding of the system framework, so the chapter on additions to the system may be clear. It gives an overview of the system, then details specifics of distributions, entities, simulation control, resources and statistics gathering. The last and most important section explains and corrects all errors discovered.
- Chapter 3 Chapter three details implementation of features adopted from DEMOS. The areas covered are: Distributions, statistics gathering, reporting, graphics and conditional queueing.
- Chapter 4 A feature by feature comparison with DEMOS and an example program written in both languages.

Introduction

## Chapter 5 Bibliography.

Appendix A A far too brief introduction to the ideas behind Smalltalk, and some warnings about using the simulator in level0.

#### Simulation in Smalltalk

## 2.0 THE GIVEN SYSTEM

#### **2.1 OVERVIEW**

- Programming In a conventional operating system, such as the environment in which DEMOS was designed, a simulation would be written as one program (possibly in more than one file), and the definitions of the controlling simulation system referred to in the source code. In Smalltalk, classes added by a programmer assume exactly the same status as the classes already making up the system. This means the simulator is already part of the programming environment. Writing a simulation is a matter of adding or modifying appropriate classes, which will make use of the simulator features provided.
- Structure ofEvery simulation has one controlling object, and any number of participatingSimulationsobjects or entities. The controlling object is an instance of a subclass ofSimulation.The entities are instances of subclasses of <u>SimulationObject</u>.
- Entities Class <u>SimulationObject</u> is a generalised entity. It provides methods for resource acquisition and time delays. Actual entity types are defined by creating subclasses of SimulationObject. These subclasses must define the tasks of the entity. Each new instance of these subclasses is a single entity.
- Simulation Class <u>Simulation</u> is a generalised simulation controller. It maintains the queue of Control scheduled events and the simulated time. Entities are activated and deactivated by Simulation using semaphores. Methods for scheduling events are provided, and references to all resources and queues are stored.
- Resources Instances of ResourceProvider are resource objects which store a queue of events waiting to acquire them. Instances of ResourceCoordinator represent the relationship between server and client entities. They have a queue of customers awaiting a server, or of servers awaiting a customer, depending on demand.

Distributions Simulations depend heavily on the availability of 'random' numbers drawn from particular probability <u>distributions</u>. These numbers are used, for example, to determine the length of service of a customer, or the duration until another customer arrives.

#### **2.2 DISTRIBUTIONS**

2.2.1 As stated above, values drawn randomly from distributions are often used in
 Purpose simulations to represent time intervals. Continuous probability distributions are provided to supply this need. It is also often necessary to decide whether an event occurs, or how many times it occurs. Such questions are answered by discrete distributions.

Below is a brief outline of the purpose of the discrete distributions available in the Blue Book System:

- Bernoulli The probability of success in a two-state trial.
- Binomial The number of successes in N trials.
- Geometric The number of trials required before a success occurs.
- Poisson The number of events occurring in a given time interval.

The continuous distributions also supported are:

- Uniform An interval of values of equal probability.
- Exponential A time before the next event occurs.
- Gamma The time before the N<sup>th</sup> event occurs.
- Normal General case of other continuous distributions if sufficient independent cases are used. (Central limit theorem.)

| 2,2.2<br>Functional | All distributions provide the following functions:                                                                                                    |                                                                                                    |  |
|---------------------|----------------------------------------------------------------------------------------------------|----------------------------------------------------------------------------------------------------|--|
| Description         | ProbabilityDistribution instance protoc                                                                                                    | <u>∞</u> ]                                                                                                    |  |
|                     | next                                                                                                    | Return a number drawn randomly from the distribution.                                                                                                    |  |
|                     | density: x                                                                                                    | The probability density function at x.                                                                                                    |  |
|                     | distribution: aCollection                                                                                                    | For discrete distributions, this is the probability a trial will<br>yield one of the elements of aCollection. For continuous<br>distributions, aCollection must be a sequence of<br>contiguous values of the random variable. The value<br>returned is an estimate of the probability of a trial being in<br>the range covered by aCollection. |  |
| Example             | If aDist is an instance of a Poisson distribution with a mean number of ten events<br>happening per unit interval, a random number may be drawn from the distribution<br>by aDist next. This might return, for example, 8.                                                                                                    |                                                                                                    |  |
|                     | Sending aDist density: 15 would return 0.034718, the probability of exactly fifteen events occuring in one interval.                                                                                                    |                                                                                                    |  |
|                     | Poisson is a discrete distribution, so sending aDist distribution: #(8 9 would return 0.362818, the probability of eight <u>or</u> nine <u>or</u> ten events occurr one trial.<br>If aDist was an instance of Normal, a continuous distribution, aDist distribution: #(8 9 10) would estimate the probability of a random samplying in the interval from eight to ten. The calculation is made by determining density at each point in the collection and assuming the density is linear betwee them. Clearly a more accurate estimate may be gained by including more potthe interval. |                                                                                                    |  |
|                     |                                                                                                    |                                                                                                    |  |

| Instance<br>Creation | In addition, individual distributions add specific methods for instance creation: |                                                                                                    |  |
|----------------------|-----------------------------------------------------------------------------------|----------------------------------------------------------------------------------------------------|--|
|                      | SampleSpace class protocol                                                        |                                                                                                    |  |
|                      | data: aCollection                                                                 | Create a new instance and set the list of values from which the sample is to be drawn to aCollection. |  |
|                      | Bernoulli class protocol                                                          |                                                                                                    |  |
|                      | parameter: aNumber                                                                | Create a new instance and set p, the probability of success, to aNumber.                              |  |
|                      | Binomial class protocol                                                           |                                                                                                    |  |
|                      | events:n mean:m                                                                   | Create a new instance and set it to n Bernoullis, with a total probability of success of m.           |  |
|                      | Geometric class protocol                                                          |                                                                                                    |  |
|                      | mean: m                                                                           | Create a new instance and set the mean number of trials before success to m.                          |  |
|                      | Poisson class protocol                                                            |                                                                                                    |  |
|                      | mean:p                                                                            | Create a new instance and set the average number of events per unit interval to p.                    |  |
|                      | Uniform class protocol                                                            |                                                                                                    |  |
|                      | from: begin to: end                                                               | Create a new instance with lower bound set to begin and upper bound to end.                           |  |
|                      | Exponential class protocol                                                        |                                                                                                    |  |
|                      | mean: p                                                                           | Create a new instance with $\boldsymbol{\mu}$ equal to $\boldsymbol{p}$ in units of time per event.   |  |
|                      | parameter: p                                                                      | Create a new instance with $\mu$ equal to $p~$ in events per unit time.                               |  |
|                      | Gamma class protocol                                                              |                                                                                                    |  |
|                      | events: k mean: p                                                                 | Create a new instance as for k exponentials summing to a mean of p.                                   |  |
|                      | <u>Normal class protocol</u><br>mean: a deviation: b                              | Create a new instance with mean a and standard deviation b.                                           |  |

Parameters Most classes also include methods to return mean and variance of the random variable produced by the distribution. These are:

| <u>Bernoulli instance protocol</u><br>mean<br>varlance | The mean probability of success, p.<br>p x 1-p.                                                                                      |
|--------------------------------------------------------|----------------------------------------------------------------------------------------------------|
| Geometric instance protocol                            |                                                                                                    |
| mean<br>variance                                       | The mean no. of trials before a success.<br>1-p + p <sup>2</sup> , where p is the probability of a single trial being<br>successful. |
| Poisson instance protocol                              |                                                                                                    |
| mean                                                   | The mean number of events in a unit interval.                                                                                        |
| variance                                               | Identical to the mean.                                                                                                    |
| Uniform instance protocol                              |                                                                                                    |
| mean                                                   | (end - begin) + 2.                                                                                                    |
| variance                                               | $(end - begin)^2 + 12.$                                                                                                    |
| Exponential instance protocol                          |                                                                                                    |
| mean                                                   | The mean time per event.                                                                                                    |
| variance                                               | 1 + $\mu^2$ . Where $\mu$ is mean number of events per unit time                                                                     |
| Commo instance protocol                                |                                                                                                    |
| <u>Gamma_instance protocol</u><br><b>mean</b>          | The mean time before the N <sup>th</sup> event.                                                                                      |
| variance                                               | N times the variance of a single exponential.                                                                                        |
| Variance                                               |                                                                                                    |
| Normal instance protocol                               |                                                                                                    |
| mean                                                   | The mean time per event.                                                                                                    |
| variance                                               | The square of the standard deviation supplied when the                                                                               |
|                                                        | instance was created.                                                                                                    |
|                                                        |                                                                                                    |

Example If aDist was created with aDist  $\leftarrow$  Uniform from:0.5 to:1.5, aDist mean would return 1.0.

2.2.3 Class <u>ProbabilityDistribution</u> is the superclass of all distributions. It has
 Implementing two immediate subclasses: <u>DiscreteProbability</u> and
 the <u>ContinuousProbability</u>. The actual distributions are implemented as further
 Distributions

Random <u>ProbabilityDistribution</u> maintains a class variable, U, which is an instance Sampling of Random. This random number on [0,1] is the starting point for producing random numbers from distributions in the method next. It is treated as a point on the y-axis of the cumulative distribution function, and the corresponding x-axis value determined. This is taken as the value of the random variable. This technique is known as the inverse distribution method. Because the inverse transformation is unique to each distribution, the inverseDistribution method must be implemented in the classes of the distributions themselves. (In some cases, next is over-ridden instead of implementing inverseDistribution.)

Probabilities The sole purpose of the classes DiscreteProbability and ContinuousProbability is to provide different methods for the <u>distribution</u>: <u>aCollection</u> message.

In the discrete case, the value calculated is the sum of the probabilities of the elements in aCollection.

In the continuous case, the area under the density curve is calculated by performing a trapezoidal integration on the elements of acollection. This method simply assumes the curve is linear between the points in the collection.

There is one exception to this calculation technique for continuous probabilities. Since the formula for the cumulative probability of exponential distributions is known, the <u>distribution: aCollection</u> method is over-ridden with <u>distribution: anInterval</u>. Instead of making a trapezoidal estimate, the lower cumulative probability is subtracted from the upper one to give the exact value required.

## 2.3 ENTITIES

2.3.1 Class <u>simulationObject</u> forms the framework for all entities in the simulation.
 Purpose It provides methods required by entities, and a structure expected by <u>Simulation</u>.
 Entities are encoded as subclasses of <u>SimulationObject</u>.

A subclass may include a method  $\underline{tasks}$ , which contains the actions that will be performed by the entity, and a method  $\underline{initialize}$ . When an entity is first activated by a  $\underline{startUp}$ , these two methods will be invoked.

Both tasks and initialize are implemented in SimulationObject, but perform no actions. This allows a default entity, which will do nothing, to work in a simulation.

2.3.2 <u>SimulationObject</u> has a class variable <u>ActiveSimulation</u>, which refers to
 Functional the current controlling <u>Simulation</u> instance. Nearly all <u>SimulationObject</u>
 Description methods work by sending messages to <u>ActiveSimulation</u>. It would have been possible to omit most of the <u>SimulationObject</u> methods and have entities send messages straight to the active simulation instead of to self. The approach chosen has the advantage, however, of making monitoring of events much easier, as will be seen in a later section.

User-supplied The user may supply some methods in a subclass of <u>SimulationObject</u> in order Methods to tailor the general entities for a specific purpose. There are two methods which Simulation assumes a user will implement. A user may add any other methods desired to the <u>SimulationObject</u> subclass. (These will, of course, not be used automatically)

 SimulationObject instance protocol

 initialize

 Instantiate instance variables.

 tasks

 Send messages to self (and other classes if desired) to perform the entity's tasks.

| Existing<br>Methods | The following <u>SimulationObject</u> methods are already available. With the exception of <u>startUp</u> , they are sent to self in the user's <u>tasks</u> method. |                                                                                                    |
|---------------------|----------------------------------------------------------------------------------------------------|----------------------------------------------------------------------------------------------------|
|                     | SimulationObject instance protocol<br>startUp                                                                                                    | Send <u>enter: self</u> to the controlling simulation, execute<br><u>tasks</u> , then <u>finishUp</u> .                                                                                    |
|                     | finishUp                                                                                                    | Send <u>exit; self</u> to simulation.                                                                                                    |
|                     | holdFor: aTimeDelay                                                                                                    | Do not continue until aTimeDelay has passed.                                                                                                    |
|                     | acquire: amount ofResource:<br>resourceName                                                                                                    | Retrieve the <u>ResourceProvider</u> named resourceName<br>from the active simulation and get it to return a<br><u>staticResource</u> for amount when sufficient resource is<br>available. |
|                     | acquire: amount ofResource:<br>ResourceName<br>withPriority:<br>priorityNumber                                                                                       | As above, with higher priorities served first.                                                                                                    |
|                     | produce: amount ofResource:<br>ResourceName                                                                                                    | Retrieve the <u>ResourceProvider</u> named resourceName<br>from the active simulation and tell it to add amount to the<br>quantity available.                                              |
|                     | release: aStaticResource                                                                                                    | aStaticResource represents an amount acquired from a resource (as returned by <u>acquire;ofResource</u> ). Return the amount to the resource.                                              |
|                     | InquireFor: amount ofResource<br>resourceName                                                                                                    | Ask the appropriate <u>ResourceProvider</u> whether amount is available.                                                                                                    |
|                     | resourceAvailable:<br>resourceName                                                                                                    | Answer whether the <u>ResourceProvider</u> has been created.                                                                                                    |
|                     | acquireResource:<br>resourceName                                                                                                    | Get the <u>ResourceCoordinator</u> called resourceName from<br>the active simulation and use it to return a DelayedEvent<br>containing a customer entity.                                  |

| produceResource:<br>resourceName              | Get the <u>ResourceCoordinator</u> called resourceName and seek service as a customer.                                                    |
|-----------------------------------------------|----------------------------------------------------------------------------------------------------|
| resume: anEvent                               | anEvent is a DelayedEvent containing a customer (as returned by <u>acquireResource:</u> ). Allow the customer to continue with its tasks. |
| numberOfProvidersOfResource:<br>resourceName  | Ask the named <u>ResourceCoordinator</u> how many customer entities await service.                                                        |
| numberOfRequestersOfResource:<br>resourceName | Ask the named <u>ResourceCoordinator</u> how many server entities are waiting to serve.                                                   |
| stopSimulation                                | Terminate the simulation.                                                                                                    |

Example In a simulation in which <u>Royalist</u> entities queue to shake the <u>Oueen</u>'s hand for an Exponentially distributed length of time, the definition of class <u>Royalist</u> could look like:

2.3.3 <u>SimulationObject</u> does little real work, so implementation is very straight Implementing forward. Acquisition and production of static and coordinated resources is done
 by asking <u>ActiveSimulation</u> to provide an appropriate resource object, then passing on the message to that object. All other messages are passed on to <u>ActiveSimulation</u>.

#### 2,4 SIMULATION CONTROL

Class Simulation

A single object is used to control a simulation. This object is an instance of a user-written subclass of simulation. There may be only one such object active at any time, because only one simulation may be run at a time. The object's function is to administrate the simulation, maintain the event queue and simulated time, and provide access to all resources available to that simulation.

<u>Simulation</u> provides all necessary protocol for a simulation to run, with the exception of the simulation-specific definitions of how entities will enter the simulation, and what resources will be accessible to entities. Methods to perform these functions are added to the Simulation subclass created by the user.

The method <u>proceed</u> contains the <u>main loop of a simulation</u>. It removes the event at the head of the queue, advances simulated time to the time at which the event is to occur, and releases the event to run. Since <u>proceed</u> performs one event, a simulation is executed by sending the controlling object this message repeatedly.

FunctionalA translation of the Blue Book definitions follows:Description

User-supplied Like <u>simulationObject</u>, the user must supply some methods in a subclass of Methods <u>simulation</u>. There are five methods which <u>simulation</u> assumes a user will implement. Other methods may also be added.

Sumulation subclass instance protocol

 defineArrivalSchedule
 This method includes messages to self to schedule the creation of new entities. It may use any of:

 schedule:at:
 schedule:at:

 scheduleArrivalOf:at:
 scheduleArrivalOf:at:

 scheduleArrivalOf:accordingTo:
 scheduleArrivalOf:accordingTo:startingAt:

 (See later in this section.)
 (See later in this section.)

Existing Methods

Scheduling

| defineResources                     | This method also sends messages to <u>self</u> . Their purpose<br>is to allow creation of resources at the beginning of a<br>simulation. Methods available are:<br>produce:of:<br>coordinate:<br>(See later in this section.)                              |
|-------------------------------------|----------------------------------------------------------------------------------------------------|
| initialize                          | This message is called immediately when a Simulation is<br>created. Its purpose is to allow the user to instantiate<br>any variables added in the subclass.<br>For example, initialize might contain:<br>myOwnVariable ← Histogram from: 0 to: 100 by: 10. |
| enter: anObject                     | These messages are sent by an entity when it enters the                                                                                                    |
| and                                 | simulation and when it exits. If a user wishes to take                                                                                                    |
| exit: anObject                      | some special action at these times, these messages                                                                                                    |
|                                     | provide the opportunity. Their most frequent purpose is                                                                                                    |
|                                     | to update statistics. For example:<br>exit: anObject                                                                                                    |
|                                     | anObject duration < 10 ifTrue:                                                                                                    |
|                                     | [fastCount ← fastCount + 1].                                                                                                    |
|                                     |                                                                                                    |
|                                     | ready part of <u>Simulation</u> 's repertoire. They may be<br>to <u>self</u> in the above methods, or by sending a                                                                                                    |
| message to <u>Accivesimulation</u>  | nom a <u>simulationobject</u> .                                                                                                    |
| Simulation subclass instance protoc | <u>ol</u>                                                                                                    |
| schedule: actionBlock               | Both methods insert actionBlock into the event queue.                                                                                                    |
| after: timeDelay                    | When the given time arrives, the block will be executed.                                                                                                    |
| and                                 | For example, the following statement might be included in                                                                                                    |
| schedule: actionBlock               | defineArrivalSchedule :                                                                                                    |
| at: timeInteger                     | self schedule: [self finishUp] at: 1000.                                                                                                    |
| scheduleArrivalOf:                  |                                                                                                    |
| aSimulationObject                   | aSimulationObject , will be sent the message <u>startUp</u> at                                                                                                    |
| at: timeInteger                     | timeInteger.                                                                                                    |
|                                     |                                                                                                    |

|                        | scheduleArrivalOf:<br>aSimulationObjectClass<br>accordingTo:<br>aProbabilityDistribution<br>and                     |                                                                                                    |
|------------------------|----------------------------------------------------------------------------------------------------|----------------------------------------------------------------------------------------------------|
|                        | scheduleArrivalOf:<br>aSimulationObjectClass<br>accordingTo:<br>aProbabilityDistribution<br>startingAt: timeInteger | A new SimulationObject will be created and started at intervals drawn from aProbabilityDistribution. Note that the class of the SimulationObject is passed.                                                  |
|                        | delayFor: timeDelay<br>and<br>delayUntil: timeInteger                                                               | Do not return until simulated time is as specified.                                                                                                    |
| Resource<br>Creation   | produce: amount<br>of: resourceName                                                                                 | Create a <u>ResourceProvider</u> with amount available. This method may also be used to increase the amount of an already existing resource.                                                                 |
|                        | coordinate: resourceName                                                                                            | Create a <u>ResourceCoordinator</u> , to synchronise activities of server-client entities.                                                                                                    |
| Accessing<br>Resources | provideResourceFor:<br>resourceName                                                                                 | Return the <u>ResourceProvider</u> named <u>resourceName</u>                                                                                                    |
|                        | IncludesResourceFor:<br>resourceName                                                                                | Returns whether or not the resource exists. The Blue<br>Book incorrectly states: "If such a resource does not<br>exist, then report an error." (Page 448) In fact the<br>method more usefully returns false. |
| Running the Simulation | startUp                                                                                                    | Send <u>defineArrivalSchedule</u> and <u>defineResources</u><br>messages. Inform classes <u>SimulationObject</u> and<br><u>Resource</u> that this is the active simulation.                                  |
|                        | proceed                                                                                                    | Wait until all entities are passive, advance simulated time, and execute the next event.                                                                                                    |

## Simulation in Smalltalk

|                                     | finishUp                                                                                                    | Empty the event queue.                                                                             |
|-------------------------------------|----------------------------------------------------------------------------------------------------|----------------------------------------------------------------------------------------------------|
| Time                                | time                                                                                                    | Return the simulated time. Allows SimulationObjects to ask: ActiveSimulation time.                 |
| Example                             | For the example of <u>Royalists</u> queueing to meet the <u>Oueen</u> , the controlling <u>Simulation</u> might look like: |                                                                                                    |
|                                     | <u>Simulation subclass</u><br>instance methods<br><b>defineArrivalSched</b> u                                              |                                                                                                    |
|                                     | accord                                                                                                    | ArrivalOf: Royalist<br>lingTo: (Exponential mean: 2.0).<br>: [self finishUp] at: 100.0             |
|                                     | defineResources<br>self produce:                                                                                           | 1 of: 'Queen'                                                                                      |
|                                     | The simulation may be run by ty                                                                                            | ping:                                                                                              |
|                                     | aGardenParty MeetThe<br>[aGardenParty procee                                                                               | -                                                                                                  |
|                                     | Note that, although the simulation results is covered in section 2.6.                                                      | on runs, no output will be produced. Obtaining                                                     |
| Implementing<br>Class<br>Simulation | The main concerns of Simulation running events.                                                                            | on are managing resources, and scheduling and                                                      |
| Resource<br>Handling                |                                                                                                    | vider and <u>ResourceCoordinator</u> are classes<br>esources. Their implementation is discussed in |

--19--

<u>Simulation</u> manages resources by keeping a set containing instances of <u>ResourceProvider</u> and <u>ResourceCoordinator</u>. Each instance in the set represents one resource available to the entities in the simulation. New instances are created and added to the set via the methods for <u>produce:of:</u> and <u>coordinate:</u>. These messages are usually sent from <u>defineResources</u>, but will work if sent to <u>ActiveSimulation</u> from an entity.

Scheduling All scheduling methods eventually rely on <u>delayUntil</u>:

<u>DelayUntil</u>: works by not returning until simulated time is the time asked for. The method which sent it will continue normally as soon a <u>delayUntil</u>: returns.

<u>DelayUntil</u>: creates an instance of <u>DelayedEvent</u>. This a package containing a private semaphore and a condition. The condition is set to be the time at which <u>delayUntil</u>: is to return, and the whole package is inserted into the event queue. The event queue is a <u>SortedCollection</u>, and <u>DelayedEvents</u> sort according to their <u>condition</u>, so the event with the earliest time will be at the head of the queue. The semaphore in the <u>DelayedEvent</u> is then told to wait, blocking execution of the current method. It cannot return until the semaphore is signalled.

Running <u>DelayUntil</u>: puts methods to sleep, <u>proceed</u> awakens them. In <u>proceed</u>, the <u>DelayedEvent</u> at the head of the queue is removed and simulated time is set to the condition of the <u>DelayedEvent</u>. The semaphore in the <u>DelayedEvent</u> is signalled, allowing the method which executed the original <u>delayUntil</u>: to continue. It is essential that all actions which should occur at a particular time are completed before simulated time is advanced. To ensure all entities are passive before proceed releases another event, the variable <u>processCount</u> is kept. Whenever a new process is created, the method <u>newProcessFor:</u> increments processCount via the Simulation method <u>startProcess</u>. When that process terminates, <u>stopProcess</u> decrements processCount. <u>DelayUntil:</u> must also send <u>stopProcess</u> before telling the <u>DelayedEvent</u> semaphore to wait and <u>startProcess</u> afterwards. <u>Proceed</u> will not execute another event until processCount is zero, as returned by <u>readyToContinue</u>. The statement <u>processor yield</u> is used to send the proceed to the back of the ready queue repeatedly until no other processes are active.

#### **2.5 RESOURCES**

There are two essentially different types of resource: static resources and coordinated resources.

<u>Static resources</u> are concerned with the availability of a simple commodity to entities. The commodity has no tasks to perform and need only be represented as an amount. Such resources are simulated by instances of ResourceProvider.

<u>Coordinated resources</u> are concerned with the availability of entities to other entities. These resources model server-customer relationships. A server acquires a customer via the coordinated resource, and a customer makes itself available to the coordinated resource for acquisition by a server. This mechanism allows synchronisation of entities to perform a common activity. These relationships are managed by instances of ResourceCoordinator. Variations on the way static resources are manipulated by entities allow different static resource behavior.

A resource which begins the simulation with a certain quantity and is consumed during execution can be modelled by initially creating the resource via <u>produce:ofResource:</u> in defineResources. Entities then consume the resource by sending the message <u>acquire:ofResource</u>.

Resources which cannot be consumed should be treated as for the above case, but when an entity finishes with a resource, it should send <u>release</u>: to return the acquired commodity.

Resources which are produced by one type of resource and consumed by another are modelled by the <u>producer</u> sending <u>produce:ofResource</u> and the <u>consumer</u> sending <u>acquire:ofResource</u>.

FunctionalResource is an abstract superclass of ResourceProvider andDescriptionResourceCoordinator. It provides means of enqueueing requests, and protocol<br/>to allow simulation to manage the resources. Protocol for Resource follows.

 Class Resource
 Resource class protocol
 This is a class method to create a new instance and set its name.

 Resource instance protocol
 Resource instance protocol
 Return the resource name.

 addRequest: aDelayedEvent
 This method should only be used by the subclasses. It adds aDelayedEvent to the queue and blocks the semaphore.

#### Simulation in Smalltalk

Resource-The ResourceProvider messages for acquisition and production are normallyProvidersent by SimulationObject methods, not directly by entities.

| ResourceProvider instance protocol |                                                                                                    |
|------------------------------------|----------------------------------------------------------------------------------------------------|
| acquire: amountNeeded              | Wait until sufficient resource is available, then return a                                                                                                    |
| withPriority:                      | StaticResource instance for amountNeeded.                                                                                                    |
| priorityNumber                     | StaticResource is merely a means of giving an entity<br>something to hold onto and release. Its protocol will be<br>explained later in this section. Higher numbered priorities<br>get precedence. This message is sent by<br>SimulationObject methods acquire:ofResource: and<br>acquire:ofResource:withPriority. |
| produce: amount                    | If the resource does not yet exist, create it. Add amount<br>to the amount of resource available. This message is<br>sent by SimulationObject's method<br>produce:ofResource: .                                                                                                    |

It is frequently necessary for entities to determine how much of a resource is available, so the following method is provided.

ResourceProvider instance protocolamountAvailableRe

Return the remaining quantity of resource.

Example The previous example, <u>MeetTheOueen</u> demonstrates the handling of a resource, <u>'Oueen</u>' which is not consumable. Alternatively, if the Queen was to be modelled as having a handshake capacity of 30, the example would appear as:

> <u>Simulation subclass MeetTheOueen</u> *instance methods*  **defineArrivalSchedule** self scheduleArrivalOf: Royalist accordingTo: (Exponential mean: 2.0).

defineResources

self produce: 30 of: 'Queen'

--23--

|                          | SimulationObject sub                                                                                                   | <u>class Royalist</u>                                                                                                    |  |
|--------------------------|----------------------------------------------------------------------------------------------------|----------------------------------------------------------------------------------------------------|--|
|                          | instance methods                                                                                                    |                                                                                                    |  |
| tasks                    |                                                                                                    |                                                                                                    |  |
|                          | (self inquireFor: 1 ofResource: 'Queen')                                                                               |                                                                                                    |  |
|                          | ifTrue: [self acquire: 1 of: 'Queen'.<br>self holdFor:                                                                 |                                                                                                    |  |
|                          |                                                                                                    |                                                                                                    |  |
|                          | (Exponential mean: 10) next]                                                                                           |                                                                                                    |  |
|                          | ifFals                                                                                                    | e: [self stopSimulation]                                                                                                    |  |
|                          | defined in SimulationObject. 7                                                                                         | ire:of: and inquireFor:ofResource: are<br>The SimulationObject methods obtain the<br>hPriority, produce: and inquireFor                                                                                                    |  |
| StaticResource           | There are two <u>StaticResource</u> methods of importance to the user:                                                 |                                                                                                    |  |
|                          | <u>StaticResource instance protocol</u><br>consume: aNumber                                                            | Reduce the remaining amount of this StaticResource by aNumber.                                                                                                    |  |
|                          | release                                                                                                    | Return the remaining amount to the resource which created it.                                                                                                    |  |
| Resource-<br>Coordinator | Like ResourceProvider, <u>ResourceCoordinator</u> is usually only manipulated indirectly by the user. Its methods are: |                                                                                                    |  |
|                          | ResourceCoordinator instance protoc                                                                                    | This message results from a server sending self<br>acquireResource: resourceName. It returns a<br>delayedEvent whose condition is the acquired<br>customer. When the customer has been served, the<br>server should release it with<br>self resume: aDelayedEvent. |  |

--24--

```
producedBy: aCustomer This message results from a customer sending self
produceResource: resourceName. The method will not
return until the server which acquired aCustomer
releases it.
```

Example If the Queen was to be modelled as an entity rather than as a resource, the example with unlimited handshaking capacity could be written as:

Simulation subclass MeetTheOueen

```
instance methods
```

```
defineArrivalSchedule
```

self scheduleArrivalOf: Royalist

accordingTo: (Exponential mean: 2.0).

#### defineResources

self coordinate: 'Handshake'

SimulationObject subclass Royalist instance methods tasks self provideResourceFor: 'Handshake' SimulationObject subclass Oueen

As with ResourceProvider in the previous example, the ResourceCoordinator methods are invoked here via SimulationObject methods.

- ImplementingResources require maintenance of a queue of entities awaiting service. The classResourcesResource defines pending for this purpose. As in Simulation's event queue,<br/>elements of the queue are DelayedEvents. In the event queue, the condition of a<br/>DelayedEvent is the time at which the event should occur. In pending, the<br/>condition of each element is a StaticResource, a customer, or uninitialized<br/>depending on the situation.
- Resource- When an instance of <u>ResourceProvider</u> is sent an acquire: message, a Provider DelayedEvent containing a <u>StaticResource</u> for the required amount is added to the queue. If the amount available is sufficient, the method will return the <u>StaticResource</u> immediately. If the request is too large to be granted at once, the DelayedEvent is paused. It will be tested again whenever any other entity accesses the resource, and when enough resource is free, the DelayedEvent will be resumed, and its contents returned by acquire:

The source code is slightly tricky to comprehend for the case when a request is satisfied immediately. The DelayedEvent is told to resume <u>before</u> being told to wait. The effect is that there is no wait, since semaphores 'remember' signals.

<u>Priorities</u> are implemented by having pending as a SortedCollection. The DelayedEvents in pending sort according to their conditions, which are StaticResources. Since StaticResources sort by their priority, the entire queue is ordered by priority. Within priorities, service is FIFO.

Resource- The queue for a coordinated resource contains either customers or servers, Coordinator depending on which is in greater supply. A variable whoIsWaiting flags what the queue consists of.

> If customers are waiting, the queue consists of DelayedEvents whose conditions are the <u>customers</u> themselves. New customers sending producedBy: self are simply added to the queue. When a server tries to acquire a customer, the head DelayedEvent is removed and returned to the server.

If servers are waiting, <u>pending</u> contains an <u>empty</u> DelayedEvent for each server. Additional servers sending acquire: add another DelayedEvent and wait. When a customer sends producedBy: self, the head DelayedEvent has its condition set and is resumed. The waiting server will wake up, and return the condition of its DelayedEvent. This condition is itself a DelayedEvent, which contains the paused <u>customer</u>. It is now the responsibility of the server to resume the customer's DelayedEvent when service is completed.

#### 2.6 DATA COLLECTION

Data collection is required for two reasons: (1) To provide the user with statistical information about the performance of the simulation, and (2) To help the user verify the correct functioning of the model. For the first category, the Blue Book provides classes <u>SimulationObjectRecord</u> and <u>Histogram</u>. For the second category, class <u>EventMonitor</u> is available.

Simulation- A <u>SimulationObjectRecord</u> records the entry time and duration of an entity. ObjectRecord

| SimulationObjectRecord instance protocol |                                          |  |
|------------------------------------------|------------------------------------------|--|
| entrance: currentTime                    | Record the entrance time as currentTime. |  |
|                                          |                                          |  |
| exit: currentTime                        | Calculate the duration.                  |  |
|                                          |                                          |  |
| entrance                                 | Return the entrance time.                |  |
|                                          |                                          |  |
| exit                                     | Record the entrance time plus duration.  |  |
|                                          |                                          |  |
| duration                                 | Return the duration.                     |  |
|                                          |                                          |  |
| printOn: aStream                         | Print entrance time and duration.        |  |

<u>SimulationObjectRecords</u> are not very useful without some organisation. The Blue Book defines class <u>StatisticsWithSimulation</u> for this purpose. If the user creates the simulation controlling class as a subclass of StatisticsWithSimulation instead of Simulation, then a SimulationObjectRecord will be stored for every entity in the simulation.

statisticsWithSimulation is a subclass of Simulation, and adds an instance variable to store all SimulationObjectRecords. It creates and updates the records in the methods enter: and exit: which are automatically sent by entities. The user should be careful not to override these methods.

To print the statistics the following method exists:

 StatisticsWithSimulation instance protocol

 printStatisticsOn: aStream
 Print data for all entities.

The following simulation gives an example of use:

```
StatisticsWithSimulation subclass CarRace
```

```
instance methods
defineArrivalSchedule
    self scheduleArrivalOf: (Car new) at: 0.0.
    self scheduleArrivalOf: (Truck new) at: 0.0.
    self scheduleArrivalOf: (Car new) at: 1.0.
    self scheduleArrivalOf: (Car new) at: 2.0.
```

```
SimulationObject subclass Car
```

```
instance methods
```

#### tasks

self holdFor: (Uniform from: 10 to: 20) next

```
<u>SimulationObject subclass Truck</u>
instance methods
tasks
self holdFor: 45.0
```

| Object  | Entrance Time | Duration |
|---------|---------------|----------|
| a Car   | 0.0           | 15.0577  |
| a Truck | 0.0           | 45.0     |
| a Car   | 1.0           | 13.3023  |
| a Car   | 2.0           | 9.1344   |

# Histogram The stated purpose of this class is to produce statistics on throughput of the simulation. In fact, Histogram is not specific about what its data applies to, and may be used for other purposes, such as graphing queue lengths.

| Histogram class protocol                     |                                             |
|----------------------------------------------|---------------------------------------------|
| from: lowerNum to: upperNum                  | Create a new instance. Data will be grouped |
| by: step                                     | into intervals of step.                     |
| Histogram instance protocol<br>store: aValue | Record aValue in the Histogram.             |
| printStatisticsOn: aStream                   | Produce output on aStream.                  |

Below is an example program using histograms:

Simulation subclass anotherRace
instance variable names durations
instance methods
initialize
durations ← Histogram from: 10 to: 20 by: 2

#### defineArrivalSchedule

The Given System

storeTime: aValue

durations store: aValue

```
printStatisticsOn: aSream
    durations printStatisticsOn: aStream
SimulationObject_subclass_Car
instance methods
tasks
    | myDuration |
    myDuration ← (Uniform from: 10 to: 20) next.
    self holdFor: myDuration.
    ActiveSimulation storeTime: myDuration
```

Output will look similar to:

|       | Number of      | Minimum   | Maximum      | Average |
|-------|----------------|-----------|--------------|---------|
|       | Objects        | Value     | Value        | Value   |
|       | 46             | 10.1828   | 18.1100      | 14.3743 |
|       |                |           |              |         |
|       | Number of      |           |              |         |
| Entry | ObjectsFrequer | ncy       |              |         |
| 10-12 | 10             | 0.2173913 |              |         |
| 12-14 | 8              | 0.173913  | XXXXXXXX     |         |
| 14-16 | 8              | 0.173913  | XXXXXXXX     |         |
| 16-18 | 12             | 0.2608695 | XXXXXXXXXXXX | K       |
| 18-20 | 8              | 0.173913  | XXXXXX       |         |

In level0, histograms are actually messier than this because the size of tabs is too small and cannot be adjusted. Some editing is required to get the neat result above. A full Smalltalk system would allow this problem to be solved. **EventMonitor** This device is used to produce a trace of entities. The only protocol a user needs to be aware of is how to specify the destination of output.

EventMonitor class protocol file: aFile

aFile will recieve all traces.

EventMonitor is a subclass of SimulationObject. It re-implements all the task language methods by printing the time and a description of the event before and after passing the message to the superclass. Any entity to be traced must be defined as a subclass of EventMonitor.

An example of output from a simulation with reader and writer entities being traced is:

| 0.0   | Reader 1 enters             |
|-------|-----------------------------|
| 0.0   | Reader 1 requests 1 of File |
| 1.34  | Reader 2 enters             |
| 2.11  | Writer 3 enters             |
| 2.431 | Writer 3 produces 2 of File |
| 2.431 | Writer 3 exits              |
| 2.431 | Reader 1 obtained 1 of File |
| 2.723 | Reader 1 exits              |
| 4.150 | Writer 4 enters             |
| •     | •                           |
| •     | •                           |

Note that entity numbering is consecutive, even though entities may be of different types. Each entity type may have its own sequence of numbers if the user adds to the entity definition a class variable which will act as a counter. The method below must also be added:

EventMonitor subclass instance protocol

setLabel

Increment the counter and set label to be a string containing the value of the counter. Label is defined in EventMonitor.

For example, a Reader might add a class variable, ReaderNumber, and the method:

SimulationObject\_subclass\_Reader instance methods setLabel ReaderNumber ← ReaderNumber + 1. label ← ReaderNumber printString

#### 2.7 SUMMARY OF ERRORS

This section provides corrections for all errors discovered in the given system.

Distributions **ProbabilityDistribution** omits the method:

atEnd

**îfalse** 

Although this message is never sent directly by the simulation system, it is required by the method for do:, which is used to produce a stream of samples drawn from the distribution. The message do:is sent in Simulation's method for schedule:startingAt:andThenEvery:.

<u>Binomial</u> omits methods for mean and variance. The superclass Bernoulli will return incorrect values. The methods should be included as:

```
mean

îsuper mean * N

variance
```

fsuper variance \* N

<u>Gamma</u> omits the method for next or inverseDistribution. The superclass Exponential responds with a value drawn from a single exponential distribution rather than the sum of N exponentials. A solution is:

There is another error in Gamma. The instance creation method is given as:

Attempting to modify k produces an error. The method should be:

SimulationClass <u>simulation</u> contains a number of errors. In particular, the fundamentalControlmethod proceed does not work correctly.

The delayUntil: method contains a typographical error. The given code is:

#### delayUntil: aTime

```
| delayEvent |
```

delayEvent 

 DelayedEvent onCondition: timeInteger

A solution:

delayUntil: aTime

```
| delayEvent |
```

The method proceed is supplied as:

proceed

eventProcess resume]

The line currentTime  $\leftarrow$  eventProcess time is incorrect. The eventProcess is a DelayedEvent whose condition is the time the event should occur. The line should be:

 $currentTime \leftarrow eventProcess condition$ 

Some example programs given by Goldberg and Robson rely on the (very useful) construct: [aSimulation proceed] whileTrue, or variations of it. For this to work, proceed needs to return true when items remain in the event queue. It already returns false correctly when the queue is empty. The statement true should be appended to the ifFalse: clause.

A more complex error in proceed occurs because of the parallel process nature of entities.

The first action performed by an entity after it resumes execution is to signal its existence to the simulation by causing processCount to be incremented. After telling an entity to resume, proceed will terminate. Usually, proceed is invoked again immediately, and tests processCount to allow any still executing events to complete. A problem arises, however, when proceed reaches the point of testing processCount before the resumed entity has incremented it. In this situation, the next event may be resumed prematurely, or if the queue is now empty, the simulation terminates.

The solution is to yield the processor after resuming the entity, to allow the entity to begin execution.

The final method for proceed is now:

```
proceed
```

Resources The class <u>Resource</u> is an abstract superclass of <u>ResourceProvider</u> and <u>ResourceCoordinator</u>. The purpose of <u>ResourceProvider</u> and <u>ResourceCoordinator</u>. The purpose of <u>ResourceProvider</u> and <u>requests</u>. Unfortunately, it attempts to combine too much. The <u>queue of requests</u>, <u>pending</u>, is defined as a <u>SortedCollection</u>. This works for <u>ResourceProvider</u>, allowing requests to be sorted by priority. For <u>ResourceCoordinator</u>, however, there is no priority mechanism and nothing to be gained by sorting requests. In fact, trying to sort the elements in the queue of a <u>ResourceCoordinator</u> causes an error. This is because the <u>delayedEvents</u> sort by their conditions, which are the customers requesting service. Since customer entities do not implement the message <=, an error arises. It would be possible to let users add a <= message to customers, allowing an arbitrary customer priority system, and include a default method in SimulationObject. This is unlikely to be the intention of the designers, and produces a non-orthogonal system because no priority mechanism can be provided for servers. A more straightforward solution is to define pending to be an OrderedCollection within ResourceCoordinator.

The original **Resource** method for instantiating pending was:

```
setName: aString
    resourceName ← aString.
    pending ← SortedCollection new
```

This has been altered to:

```
setName: aString
    resourceName ← aString
```

The deleted statement has been copied into ResourceProvider's initialization method:

ResourceCoordinator has also had new pending instantiation added.

### setName: aString

super setName: aString.
pending ← OrderedCollection new.
whoIsWaiting ← #none

DataThe EventMonitor class sends the wrong message in one method. The originalCollectionwas:

produceResource: resourceName
 super produce: amount
 ofResource: resourceName

This should be:

produceResource: resourceName

super produceResource: resourceName

Enhancements

# **3.0 ENHANCEMENTS**

This section describes features added to the Blue Book System. Most of these ideas are inspired by DEMOS. In some cases, the algorithm used is translated directly from the Simula source code.

DesignAll borrowed features have been modified to integrate with the existing system,Philosophyand provide interfaces like those of the supplied classes.

Not all DEMOS features have been transferred. Those that would require large changes to the original code and are not essential have been omitted. These omissions are discussed in the next chapter.

3.1 The Blue Book System provides limited report writing capability. In contrast,
 Reporting DEMOS uses automatic reporting. DEMOS reporting may be switched on or off, but it is otherwise fairly inflexible. Rather than introduce the same limitations to the Smalltalk system, a user-defined approach to reports has been taken.

The <u>printStatisticsOn</u>: methods form the basis of report writing. Those which were supplied by the original system have been extended to produce a standard format, and all new data collectors written adhere to this design.

More importantly, <u>a printStatisticsOn:</u> method has been added to <u>ProbabilityDistribution and Resource</u>.

To obtain a report, the user is required to declare an instance variable in the Simulation for every object which is to report. At the end of the simulation, these variables should be told to print. For this purpose, the method printStatisticsOn: has also been added to simulation. Like other user supplied methods, the default implementation performs no actions. The user may override this method in a subclass to print reports on whatever subjects required, in any order. Standard reports may also be interspersed with user text.

The new reporting format requires a name for each object told to report. Resources already have a name, but ProbabilityDistributions and data collectors do not. To remedy this, ProbabilityDistribution and Histogram have had a name instance variable added, and all instance creation methods prefixed with name:. For example, a Uniform may <u>now be created with name:from:to:</u> as well as the original from:to:. If the older method is used, name will be prompted for. Note that this means the new method must be used in some circumstances, for example if each new entity creates its own distribution, otherwise the user will be supplying an endless stream of names.

Example

A version of the Queen-meeting simulation and its output follows:

Simulation subclass MeetTheOueen
instance variables royalistArrivals handshakes
instance methods
initialize
super initialize.
royalistArrivals ← (Exponential named: 'Arrivals'
mean: 2.0).
handShakes ← Histogram named: 'Handshake Time'
from: 0 to: 30 by: 5.

defineArrivalSchedule

defineResources

self produce: 1 of: 'Queen'

recordShake: shakeTime

handshakes store: shakeTime

--40--

Enhancements

After running the simulation, output might look like:

-----Arrivals------Exponential Parameter 0.5 Number of observations 60

```
-----Queen-----
ResourceProvider
Number of departures 11
Mean queue length 22.0138
Mean wait 36.6897
```

| Handshake Time |             |         |         |
|----------------|-------------|---------|---------|
| Histogram      |             |         |         |
|                |             |         |         |
| Number of      | Minimum     | Maximum | Average |
| Objects        | Value       | Value   | Value   |
| 10             | 1.90644     | 21.9652 | 8.72547 |
|                |             |         |         |
|                | Number of   |         |         |
| Entry          | ObjectsFreq | uency   |         |
| 0-5            | 4           | 0.4     | XXXX    |
| 5-10           | 3           | 0.3     | XXX     |
| 10-15          | 1           | 0.1     | X       |
| 15-20          | 1           | 0.1     | X       |
| 20-25          | 1           | 0.1     | X       |
| 25-30          | 0           | 0.0     | 1       |

| 3.2<br>Distributions      | first two given below are discrete         | ions not included in the Blue Book System. The<br>e and the second two continuous. Because the<br>exists, adding new ones is simplified. For a<br>be Chapter 2. |
|---------------------------|--------------------------------------------|----------------------------------------------------------------------------------------------------|
| Functional<br>Description | Details of the method behaviors a          | are given below:                                                                                                    |
| Constant                  | <u>Constant class protocol</u><br>value: x | Create a new instance which will always return value.                                                                                                    |
|                           | <u>Constant instance protocol</u><br>mean  | Return value.                                                                                                    |
|                           | variance                                   | Return 0.                                                                                                    |
|                           | density: x                                 | If $x$ is value return 1, otherwise return 0.                                                                                                    |

--42--

|         | inverseDistribution: x                                | Return value.                                                                                                    |
|---------|-------------------------------------------------------|----------------------------------------------------------------------------------------------------|
| RandInt | Randint class protocol<br>from: min to: max           | Create a new instance. All integers between min and max inclusive are equally likely.                                                              |
|         | <u>Bandint instance protocol</u><br>lowerBound        | Return minimum value.                                                                                                    |
|         | upperBound                                            | Return maximum value.                                                                                                    |
|         | mean                                                  | Return the halfway point.                                                                                                    |
|         | variance                                              | Return variance, calculated from deviations from mean.                                                                                             |
|         | density: x                                            | If x is an integer within the legal range return 1 / the number of integers in the interval, otherwise return 0.                                   |
|         | inverseDistribution: x                                | Return a random integer from the interval.                                                                                                    |
| Erlang  | <u>Erlang class protocol</u><br>mean: p withk: kValue | Create a new instance which is equivalent to the sum of<br>kValue Exponentials and has a total mean of p. Here p is<br>in units of time per event. |
|         | parameter: p withk: kValue                            | Create a new instance which is equivalent to the sum of kValue Exponentials and has a total rate of p. Here p is events per unit of time.          |
|         | <u>Erlang instance protocol</u><br>mean               | Return the mean number of events per unit interval.                                                                                                |
|         | variance                                              | 1 / (k x mean <sup>2</sup> )                                                                                                    |
|         | density: x                                            | Not implemented.                                                                                                    |
|         | inverseDistribution: x                                | Return the cumulative distribution inverse of x.                                                                                                   |

| Empirical | Empirical class protocol                                              |                                                                                                    |
|-----------|-----------------------------------------------------------------------|----------------------------------------------------------------------------------------------------|
|           | cumulativeProbabilities:                                              | Create a new instance with the cumulative distribition                                                                                                    |
|           | anArray                                                               | function defined by joining the points in anArray. Each<br>array element is an instance of Point with x being the<br>independent variable and y the cumulative probability.<br>Both x and y values must form a strictly ascending<br>sequence. The first y must be 0, and the last 1. |
|           | Empirical instance protocol                                           |                                                                                                    |
|           | densityArray                                                          | Return the array of points.                                                                                                    |
|           | inverseDistribution: x                                                | Return the inverse of x by finding the adjacent probabilities and interpolating between them.                                                                                                    |
| Example   | These distributions are used in the style is also the same, for examp | ne same format as those already described. Output ole:                                                                                                    |

-----A Randint-----RandInt from 1 to 100 Number of observations 34

**Implementing** A discussion of those implementation decisions which were non-trivial follows. the **Distributions** 

Erlang This class could have been implemented as an Exponential subclass, and inverseDistribution calculated by summing k superclass samples. The same effect can be achieved, however, by first multiplying together k random seeds, then calculating the inverse using the same formula as used in Exponential. This means Erlang may be a direct subclass of ContinuousProbability.

Empirical The density:, mean and variance messages are too difficult to implement for arbitrary functions.

The inverseDistribution: method steps along the array of points until a cumulative probability value is found which is greater than the supplied seed. The estimated sample value is found by interpolating between this point and the previous one.

--44--

Enhancements

| 3.3        |                                                                                                    |                                                                                                    |  |
|------------|----------------------------------------------------------------------------------------------------|----------------------------------------------------------------------------------------------------|--|
| Data       | The biggest downfall of the Blue Book System is the lack of statistical                                                                                                    |                                                                                                    |  |
| Collection | instrumentation. The classes presented here attempt to remedy this problem.                                                                                                    |                                                                                                    |  |
| Count      | This class simply sums its inputs. In fact it is not really necessary, since the user could easily write code to perform the necessary functions, but it has been included to allow count statistics to be treated in the same way as other statistics. |                                                                                                    |  |
|            | Count class protocol                                                                                                    |                                                                                                    |  |
|            | named: aString                                                                                                    | Create a new instance and set its name.                                                                                                    |  |
|            |                                                                                                    |                                                                                                    |  |
|            | Count instance protocol                                                                                                    |                                                                                                    |  |
|            | update: aNumber                                                                                                    | Add value to the sum.                                                                                                    |  |
|            | total                                                                                                    | Return the sum.                                                                                                    |  |
|            | printStatisticsOn: aStrean                                                                                                    | n Output result.                                                                                                    |  |
|            | Count output looks like                                                                                                    |                                                                                                    |  |
|            | A                                                                                                    | Count                                                                                                    |  |
|            | Count                                                                                                    |                                                                                                    |  |
|            | Total 847                                                                                                    |                                                                                                    |  |
| Tally      | a simple count [page 47                                                                                                    | EMOS sense. (The Blue Book example uses 'tally' to mean 74]). An instance of Tally performs the functions of the tes the mean, variance and extreme values. |  |
|            | <u>Tally_class protocol</u><br>named: aString                                                                                                    | Create a new instance and set its name.                                                                                                    |  |
|            | <u>Tally instance protocol</u><br>update: value                                                                                                    | Add value to the sum.                                                                                                    |  |
|            |                                                                                                    |                                                                                                    |  |

--45--

### Enhancements

### Simulation in Smalltalk

| total    | Return the sum.      |
|----------|----------------------|
| mean     | Return the mean.     |
| variance | Return the variance. |
| minimum  | Return the minimum.  |
| maximum  | Return the maximum.  |
|          |                      |

printOn: aStream

Output results.

An example of output is:

-----A Tally-----Tally Total 71 Number of observations 15 Minimum 1 Maximum 9 Average 4.73333 Variance 1747.85

Accumulate

The purpose of this class is to produce time-weighted statistics. This means average and variance are calculated from the duration for which a value existed rather than the number of discrete times that value occurred.

| Accumulate class protocol    |                                                         |
|------------------------------|---------------------------------------------------------|
| named: aString               | Create a new instance and set its name.                 |
|                              |                                                         |
| Accumulate instance protocol |                                                         |
| startWith: initialValue      | Commence accumulating with first value of initialValue. |
|                              |                                                         |
| start                        | Commence accumulating with first value of 0.            |
| update: value                | Set accumulate to value now.                            |
| upuale, value                |                                                         |
| mean                         | Return mean up to the last update time.                 |
|                              |                                                         |
| variance                     | Return variance up to the last update time.             |

| minimum and                |                                                                |
|----------------------------|----------------------------------------------------------------|
| maximum                    | Return extreme values.                                         |
| Integral                   | Return the sum of all values times their durations.            |
| includeLast                | Include continuation of the last value up to the current time. |
| printStatisticsOn: aStream | Execute includeLast and output results.                        |

Output looks like:

-----An Accumulate-----Accumulate Number of events 115 Minimum 7.85122 Maximum 21.221 Average 16.34982 Variance 1947.38812

Regression Instances of Regression accept a series of (x,y) points and determine the best fit line through them by minimizing the sum of the squared deviations of the parts from the fitted line. The algorithm is straight from DEMOS. Relevant protocol is:

| Regression class protocol      |                                                   |
|--------------------------------|---------------------------------------------------|
| named: aString                 | Create a new instance and set its name.           |
|                                |                                                   |
| Regression instance protocol   |                                                   |
| updateAt: xValue store: yValue | Record the point.                                 |
|                                |                                                   |
| printOn: aStream               | Fit the line and print a DEMOS-like report giving |
|                                | estimated intercept and slope.                    |
|                                |                                                   |

Output has the form:

-----A Regression-----Regression Number of points 13 Mean x 7.69131 Mean y 14.0769 Residual standard deviation 3.24097 Regression coefficient 1.92443 Intercept -0.72636 SD Regression coefficient 0.240417 Correllation coefficient 0.93443

# Implementing Data Collectors

Accumulate A slight modification to Simulation was required to inform class Accumulate which simulation is active. This is necessary for Accumulate to access the simulated time.

### activate

SimulationObject activeSimulation: self. Resource activeSimulation: self. Accumulate activeSimulation: self

3.4 <u>Pictorial representation of Histograms and Regressions has been implemented.</u>
 Graphics In fact, a general graph drawing facility has been developed, to allow users to represent any collection of points in a number of possible graph forms.

AxesThe heart of the graphing feature is class Axes. This is a subclass of Form, soFunctionalityany set of axes may be manipulated by a user with any standard Form protocol.Axes adds methods to Form so that labelled x and y axes with drawn scales may be<br/>formed.

By the very nature of graphs, a large amount of information is required from the user. To simplify cases where users are unconcerned about details, default values exist for most variables.

|                        | <u>Axes class protocol</u><br>new                                                                                                    | Create a new set of default axes.                                                                                                    |
|------------------------|----------------------------------------------------------------------------------------------------|----------------------------------------------------------------------------------------------------|
|                        | title: heading xAxis: x yAxis: y                                                                                                    | Create a new set of default axes, with a central heading,<br>the x-axis labelled x and the y-axis labelled y.                                                                                                    |
|                        | <u>Axes instance protocol</u><br>origin: origin<br>xLength: x yLength:y                                                                                                    | Set the origin of the axes to be at the coordinates of the point given by origin, the length of the x-axis to be x and the length of the y-axis to be y.                                                                                                    |
|                        | xLower: min upper: max<br>step: increment                                                                                                    | Set the lowest scale value on the x-axis to min, and the highest to max, with steps of increment.                                                                                                    |
|                        | yLower: min upper: max<br>step: increment                                                                                                    | Set the lowest scale value on the y-axis to min, and the highest to max, with steps of increment.                                                                                                    |
|                        | draw                                                                                                    | Plot the axes and return self.                                                                                                    |
|                        | An example of a form returned by                                                                                                    | y Axes is given in figure 3.1.                                                                                                    |
| Axes<br>Implementation | along both lines using the <u>lineUp</u> had this class removed, and so <u>it</u>                                                                                                    | n class Commander to mark regular intervals<br><u>From:to:</u> method. Unfortunately, level0 has<br><u>had to be re-implemented</u> . Similarly, <u>the Pen</u><br><u>d had to be restored</u> . Source code is supplied in                                                                                                    |
| <u>BarGraph</u>        | This a subclass of Axes. It is act use. This class adds vertical bars                                                                                                    | ually a histogram, but that name was already in s to the axes.                                                                                                    |
|                        | BarGraph instance protocol<br>data: anArray                                                                                                    | Set the data which will be graphed. There will be one bar for each element in anArray.                                                                                                    |
|                        | drawGraph                                                                                                    | Draw the axes and bars and return self.                                                                                                    |
| Implementation         | An example of a form returned by<br>Axes relies on the standard system<br>along both lines using the <u>lineUp</u><br>had this class removed, and so it <u>method location was needed an</u><br>Appendix B.<br>This a subclass of Axes. It is act<br>use. This class adds vertical bars<br><u>BarGraph instance protocol</u><br>data: anArray | y Axes is given in figure 3.1.<br>a class Commander to mark regular intervals<br><u>From:to:</u> method. Unfortunately, level0 has<br><u>had to be re-implemented</u> . Similarly, <u>the Pen</u><br><u>d had to be restored</u> . Source code is supplied in<br>ually a histogram, but that name was already in<br>a to the axes.<br>Set the data which will be graphed. There will be one bar<br>for each element in anArray. |

## Simulation in Smalltalk

Enhancements

Graphing An instance of BarGraph depicting the supplied data can be obtained by the Histogram following methods: Histogram instance protocol graphForm: title xAxis: x yAxis: y Return a graph with specified title and axis labels. graphForm Return a graph with default title and axis labels. An example of a form returned by Histogram is given in figure 3.2. Another Axes subclass. It adds methods for plotting points and lines between **ScatterGraph** points. ScatterGraph instance protocol data: pointCollection Set the points to be plotted to aCollection. plotPoints Draw the axes and mark given points on it with x's and return self. **JoinPoints** Draw the axes, add lines joining the given points and return self. Examples of forms returned by ScatterGraph are given in figure 3.3 and 3.4. Graphing An instance of scatterGraph depicting the supplied data can be obtained by the Regression following methods: Regression instance protocol graphForm: title xAxis: x yAxis: y Return a graph with specified title and axis labels. graphForm Return a graph with default title and axis labels. An example of a form returned by Regression is given in figure 3.5.

--50--

## Simulation in Smalltalk

3.5 Conditional Queues are waiting lines in which entities are delayed until a specific
 conditional condition arises. They are almost essential in non-trivial simulations, but were not included in the original design.

Fortunately, these queues fit very neatly into the Resource structure already implemented. For the purposes of this simulator, conditional queues are defined to be resources.

When an entity is to wait, it informs the ConditionQueue it will join, and specifies the condition on which it is waiting. Whenever any entity performs some action which could release items awaiting a condition, the entity must tell the ConditionQueue to test.

| <u>ConditionQueue class protocol</u><br>named: aString               | Create a new instance and set its name.                                             |
|----------------------------------------------------------------------|-------------------------------------------------------------------------------------|
| <u>ConditionQueue instance protocoì</u><br>waltUntII: ConditionBlock | Join the tail of the queue. Test and release items from the queue head if possible. |
| test                                                                 | Test and release items from the head of the queue.                                  |

Unlike DEMOS, there is no way provided to test all entries in a queue. Instead, seperate queues should be provided for each group requiring FIFO service.

As with other Resources, users do not directly access ConditionQueue, but go indirectly through SimulationObject methods. The additional SimulationObject methods are:

| SimulationObject instance protocol                |                                                         |
|---------------------------------------------------|---------------------------------------------------------|
| joinCondQueue: queueName<br>until: conditionBlock | Send waitUntil: to the ConditionQueue called queueName. |
| testCondQueue: queueName                          | Send test to the ConditionQueue called queueName.       |
| Because SimulationObjects rely                    | on Simulation to supply a ConditionQueue Of             |

the specified name, Simulation must have the following message added:

Simulation instance protocol makeCondQueue: queueName

Create and store a ConditionQueue called queueName. This message should be sent by a user subclass in defineArrivalSchedule.

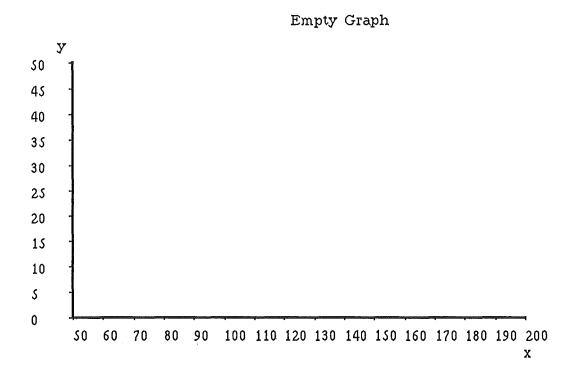

Created by:

aGraph ← Axes title: 'Empty Graph' xAxis: 'x' yAxis: 'y'. aGraph extent: 500@400. aGraph origin: 120@340 xLength: 350 yLength: 200. aGraph xLower: 50 upper: 200 step: 10. aGraph yLower: 0 upper: 50 step: 5. aGraph draw display.

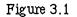

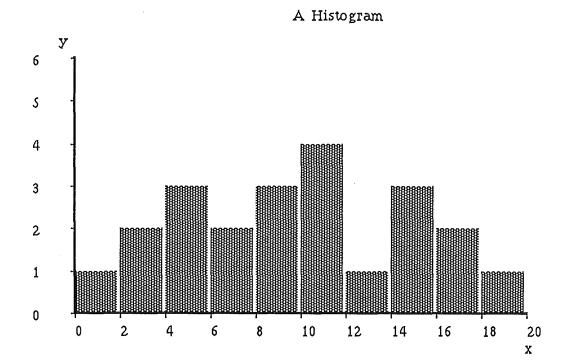

aGraph←Histogram from: 0 to: 20 by: 2. aGraph store: 10. aGraph store: 14. .... (aGraph graphForm: 'A Histogram' xAxis: 'x' yAxis: 'y') display

Figure 3.2

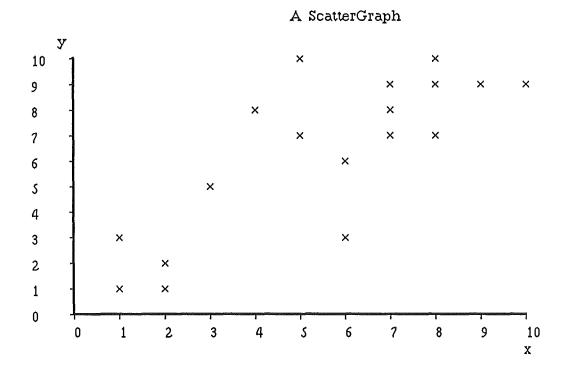

aGraph ← ScatterGraph title: 'A ScatterGraph' xAxis: 'x' yAxis: 'y'. aGraph extent: 500@400. aGraph origin: 120@300 xLength: 350 yLength: 200. aGraph xLower: 0 upper: 10 step: 1. aGraph yLower: 0 upper: 10 step: 1. points ← OrderedCollection new. points add: 1@1. points add: 2@3.... aGraph data: points. aGraph plotPoints display

Figure 3.3

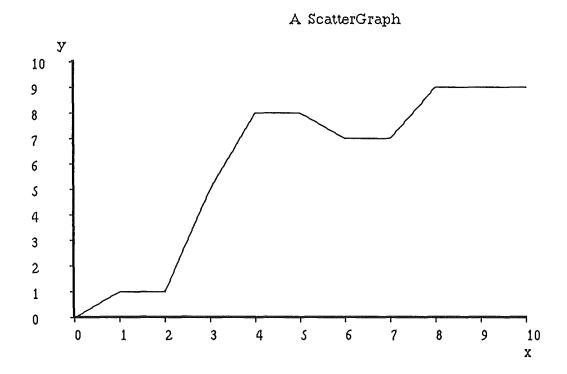

aGraph ← ScatterGraph title: 'A ScatterGraph' xAxis: 'x' yAxis: 'y'. aGraph extent: 500@400. aGraph origin: 120@300 xLength: 350 yLength: 200. aGraph xLower: 0 upper: 10 step: 1. aGraph yLower: 0 upper: 10 step: 1. points ← OrderedCollection new. points add: 0@0. points add: 1@1.... aGraph data: points. aGraph joinPoints display

Figure 3.4

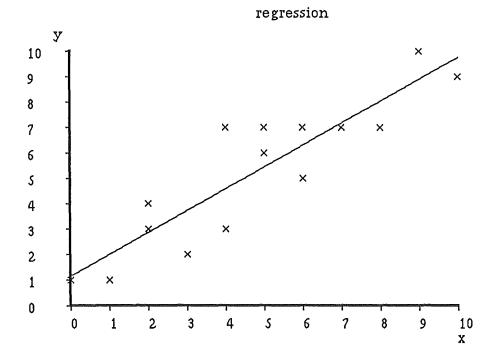

aGraph Regression new. aGraph updateAt: 0 store: 1. .... (aGraph graphForm: 'regression' xAxis: 'x' yAxis: 'y') display

Figure 3.5

# **4.0 COMPARISON WITH DEMOS**

4.1 This section gives a comparison of features available to the user in DEMOS withFeatures in the completed Smalltalk simulation system.

Distributions Below is a list of the names of DEMOS distributions, with Smalltalk counterparts.

| DEMOS     | <u>Smalltalk</u> |
|-----------|------------------|
| CONSTANT  | Constant         |
| ERLANG    | Erlang           |
| EMPIRICAL | Empirical        |
| NEGEXP    | Exponential      |
| NORMAL    | Normal           |
| POISSON   | Poisson          |
| RANDINT   | RandInt          |
| DRAW      | Bernoulli        |

In addition, Smalltalk provides the following distributions:

- File Input DEMOS USES READDIST to allow file input to EMPIRICAL. In Smalltalk this class is unnecessary, since streams already provide access to disk files if desired.
- Antithetics Antithetic variates are available in DEMOS. This technique attempts to reduce the variance of values sampled from a distribution. Two identical runs are executed; the first with ANTITHETIC set to false, and the second with ANTITHETIC true. The first run generates random variates via the inverse distribution method from a stream of seeds, U. The second run uses the same stream, but changes U to 1- U. The values produced in each run are expected to be inversely correlated.

In the Smalltalk system, the seeds for the inverse distribution method are drawn from an instance of class Random. This random number generator has its own initial seed genaration, so sequences of random numbers are not reproduceable without modifying this feature. Because of the usefulness of automatic seeds, antithetics have not been implemented.

Entities The discussion here does not cover resource and conditional queueing protocols. These are dealt with in the final section.

Scheduling DEMOS uses the SCHEDULE and HOLD procedures to produce arrivals of entities into the simulation. Smalltalk provides the more intuitive methods: schedule:at scheduleArrivalOf:At

scheduleArrivalOf:At
scheduleArrivalOf:accordingTo:
scheduleArrivalOf:accordingTo:startingAt:

The DEMOS procedure INTERRUPT removes an entity from whatever queue it is in and schedules it immediately. It has not been added to the Blue Book System. In DEMOS, actual entities wait in queues and so can be removed and otherwise processed. In the Smalltalk simulator, queues contain DelayedEvents, and entities await the return of the method which created the DelayedEvent. Inspection of the DelayedEvents in the queue qives no clue as to which entities are waiting on them. The consequence is that INTERRUPT cannot be implemented in any straightforward way.

DEMOS's HOLD is equivalent to delayFor:. Smalltalk also has delayUntil:, to allow referencing by absolute time as well as relative time.

SimulationThe duration of a simulation run (in simulated time) is determined in DEMOS by aControlHOLD or by passivating the main program just before it terminates and having an<br/>entity reschedule it when the simulation should end.

## Simulation in Smalltalk

The Smalltalk simulator is slightly more flexible. If a simulation runs out of events to execute, it terminates. Earlier termination may be effected by scheduling self finishUp in defineArrivalSchedule, or by any entity sending ActiveSimulation finishUp at any time. A further technique is for the user to cease sending proceed to a simulation.

- Resources RES and BIN differ only because BINS have no upper limit. In the Blue Book System, both are handled by ResourceProvider. An upper limit may be imposed by entities only releasing what they have acquired.
- Queues In Smalltalk, queues are treated as resources. WAITQ is equivalent to ResourceCoordinator, and CONDQ is the parent of ConditionQueue. The non-specific utility QUEUE can be replaced by standard SortedCollections in Smalltalk.

# DataBelow is a list af data collectors available in both systems:Collection

| DEMOS      | <u>Smalltalk</u> |
|------------|------------------|
| COUNT      | Count            |
| TALLY      | Tally            |
| HISTOGRAM  | Histogram        |
| ACCUMULATE | Accumulate       |
| REGRESSION | Regression       |
| TRACE      | EventMonitor     |
| SNAPSQS    |                  |
| SNAPQUEUES |                  |

The last two DEMOS features, SNAPSQS and SNAPQUEUES cannot easily be implemented in the Blue Book System for exactly the same reason that INTERRUPT cannot.

```
4.2
               This section lists a DEMOS example program, as given in the DEMOS
Worked
               implementation guide (program 8), and a similar Smalltalk program.
Example
DEMOS
                      BEGIN EXTERNAL CLASS DEMOS;
                      DEMOS
                              BEGIN REF (RES) TUGS, JETTIES;
                              REF (CONDQ) DOCKQ; BOOLEAN LOWTIDE;
                              REF (RDIST) NEXT, DISCHARGE;
                              ENTITY CLASS BOAT;
                              BEGIN
                                      NEW BOAT ("BOAT") . SCHEDULE (NEXT. SAMPLE) ;
                              DOCK:
                                      JETTIES.ACQUIRE(1);
                                      DOCKQ.WAITUNTIL(TUGS.AVAIL >= 2 AND
                                                                    NOT LOWTIDE);
                                      TUGS.ACQUIRE(2);
                                      HOLD(2.0);
                                      TUGS.RELEASE(2);
                                      DOCKQ.SIGNAL;
                              UNLOAD:
                                      HOLD (DISCHARGE.SAMPLE);
                              LEAVE:
                                      TUGS.ACQUIRE(1);
                                      HOLD(2.0);
                                      TUGS.RELEASE(1); JETTIES.RELEASE(1);
                                      DOCKQ.SIGNAL;
                              END***BOAT***;
                              ENTITY CLASS TIDE;
                              BEGIN
                              LOWTIDEON:
                                      LOWTIDE := TRUE;
                                      HOLD(4.0);
```

```
--61--
```

```
DOCKQ.SIGNAL;
LOWTIDEOFF:
       HOLD(9.0);
       REPEAT;
END***TIDE***;
OUTF :- NEW OUTFILE ("P8");
OUTF.OPEN(BLANKS(70));
TRACE;
TUGS
              :- NEW RES("TUGS", 3);
JETTIES
             :- NEW RES("JETTIES", 2);
              :- NEW CONDQ ("DOCKQ");
DOCKQ
NEXT
              :- NEW NEGEXP("NEXT BOAT", 0.1);
              :- NEW RES("DISCHARGE", 14.0, 3.0);
DISCHARGE
NEW TIDE ("TIDE").SCHEDULE (1.0);
NEW BOAT ("BOAT").SCHEDULE(0.0);
HOLD (50.0);
NOTRACE;
HOLD (28.0*24.0-50.0);
END;
```

Smalltalk

#### Simulation subclass WharfSimulator

instance variables lowTide
instance methods
initialize

super initialize. lowtide ← true

### defineArrivalSchedule

END;

```
self scheduleArrivalOf: Boat accordingTo:
    (Exponential named:'Next Boat' parameter:0.1).
self scheduleArrivalOf: (Tide new) at: 1.0.
self schedule: [self finishUp] at: 28*24-50
```

### defineResources

self produce: 3 of: 'Tugs'.
self produce: 2 of: 'Jetties'.
self makeCondQueue: 'Dockq'

## lowTide: aBoolean

 $lowTide \leftarrow aBoolean$ 

### lowTide

**flowTide** 

```
SimulationObject subclass Boat
instance methods
tasks
      | myJetty myTugs |
      myJetty ← self acquire: 1 ofResource: 'Jetties'.
      self joinCondQueue: 'Dockq' until:
            [(self inquireFor: 2 ofResource: 'Tugs')
                  & (ActiveSimulation lowTide) not]
      self holdFor: 2.0.
      self release: myTugs.
      self testCondQueue: 'Dockq'.
      self holdFor: (Normal named: 'Discharge'
                        mean: 14.0 deviation: 3.0)next.
      self holdFor: 2.0.
      self release: myTugs.
      self release: myJetty.
      self testCondQueue: 'Dockq'
```

SimulationObject subclass Tide instance methods tasks [ActiveSimulation lowTide: true. self holdFor: 4.0. ActiveSimulation lowTide: false. self holdFor: 9.0] whileTrue

# **5.0 BIBLIOGRAPHY**

- Adele GoldBerg and David Robson.
   SMALLTALK-80 THE LANGUAGE AND ITS IMPLEMENTATION (Addison-Wesley, Reading, MA, 1983)
- (2) Graham Birtwistle.
   DEMOS IMPLEMENTATION GUIDE AND REFERENCE MANUAL Research Report no. 81/70/22 (University of Calgary, 1981)
- Donald E. Knuth.
   THE ART OF COMPUTER PROGRAMMING, VOL 2
   Seminumerical Algorithms

   (Addison-Wesley, Reading, MA, 1969)

# APPENDIX A

- 1.1.3 The purpose of this section is to give the reader unfamiliar with Smalltalk enough information to understand most of the discussion occurring later in the report.
   Basics Smalltalk is a large and powerful programming environment based on a small number of universally applied principles. These ideas are unconventional and have correspondingly unusual terminology, but once they are grasped the language becomes simple and rewarding to use. Because of the extent of the Smalltalk system, any treatment here must be rudimentary. A full description is given in the Blue Book.
- Objects Smalltalk is the archetypal object-oriented programming language. Everything is done using objects. An object is any component of the programming system. For example, the following are all objects:

3, 'a string', aRectangle, Resource, Compiler...

Variables and Objects have their own private variables and a number of methods which define Methods the functions they can perform. Methods can be invoked by sending a message to an object. Messages consist of the name of the method to be executed and any parameters required. For example, aRectangle can be defined as a 50 by 50 square with its top left corner at the point (0,0) on the screen by:

aRectangle origin: 000 extent: 50050.

This piece of code sends the message origin:extent: to aRectangle with the appropriate parameters. aRectangle responds by executing the method:

This method sets the variables origin and corner to the required values. The variables are internal to aRectangle and may only be accessed by its methods.

Methods always return a value. For example, aRectangle center will execute:

The uparrow signifies the value to be returned. It is the lowest precedence operator. If a method does not explicitly return a result, the object containing the method is returned.

- Methods Methods always consist of sending more messages to other objects, except at the most basic level, where a primitive is called to actually do something. The user never needs to be aware of this level.
- Classes All objects belong to a class. They are said to be instances of that class. Classes define the variables and methods which will be used by their instances. Thus each instance has the same set of instance variables, although these variables may have different values.

Classes are themselves objects, and so may have their own variables and methods. Class variables occur only once and their values are global to all instances of the class. Class methods are normally used to create new instances and to initialize class variables.

Inheritance Classes form a hierarchical structure of inheritance. A subclass inherits all the variables and methods of it's superclass. If a message is sent to an object which does not have the corresponding method defined in it's class, then the message is passed up to the superclass. This process is repeated until the method is found, or the root class object is reached, in which case a doesNotUnderstand error message results.

## Simulation in Smalltalk

- Processes Smalltalk supports (conceptually) concurrent processes. Two or more objects may be apparently executing methods at the same time. Communication between these processes is normally via message passing, but when synchronisation is required, semaphores provide the necessary mechanism.
- Simulation Smalltalk is a particularly elegant language for event-driven simulation.
   in Smalltalk Independently functioning objects form a very natural representation of simulation entities. In addition, Smalltalk provides graphics facilities for bitmapped screens, allowing pleasing result presentation.
- Restrictions The version of Smalltalk on which this system has been implemented is Apple's level0 image. This is a reduced system, with many standard classes removed. The absence of these classes, and the frequency with which the system fails, imposed some restrictions on the development of additions to the simulator. In some cases, the methods used are more complex than would be possible on a full system because the most straightforward methods are missing. The result, however, should run on a standard Smalltalk system.

Internal memory space on a Macintosh Plus under level0 is also a limiting factor. With the additional code of the simulator included, remaining space is too small to allow anything other than small example simulations of a few classes to be written. <u>Only those simulator classes required for a particular example should be</u> <u>loaded into the system</u>. They should be filed-out and removed whenever possible.